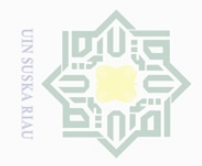

 $\mathbb{N}$ 

Dilarang mengutip

Dilarang mengumumkan dan memperbanyak sebagian atau seluruh karya tulis ini dalam bentuk apapun tanpa izin UIN Suska Riau  $\sigma$ Pengutipan tidak merugikan kepentingan yang wajar UIN Suska Riau

 $\pm$ 

 $\omega$  $\overline{\frown}$  $\frac{1}{2}$  $\frac{1}{2}$ 

milik

 $\frac{1}{2}$ 

 $\circ$  $\frac{1}{2}$ ka

 $\overline{\omega}$  $\subseteq$ 

State

**Islamic** 

University of

Sultan Syarif Kasim Riau

### Hak Cipta Dilindungi Undang-Undang

### **CHAPTER III**

### **METHODOLOGY OF THE RESEARCH**

### **3.1 Research Design**

This research is an experimental research. According to Creswell (2012) experiment is testing an idea (or practice or procedure) to determine whether it influences an outcome or dependent variable. In this research, the researcher used quasi-experimental research. Creswell (2012) also stated that 刀 quasi experiment includes assignment, but it is not random assignment of participants to groups because the experimenter cannot artificially create groups for the experiment. Therefore, the researcher used quasi-experiment due to the limitation of the participants that consisted of two classes only.

In this research, the writer used an experimental design with pre test and post test was called experimental class administrated by using Synectics Strategy and another is the control class that was administrated without Synectics strategy. However, the material was given and proposed to each class. There are two test given in this research; they are pre-test given before the treatment and post-test are given after the treatment in order to find out the effect of use Synectics Strategy. The treatment is only given to experimental class.

### **3.2 Location and the Time of the research**

This writer was conducted of Junior High School 32 Pekanbaru. It is located in Pekanbaru, Riau. It has conducted since January 2018.

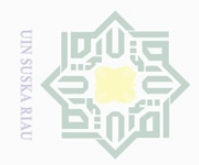

N.

 $\pm$ 

 $\omega$  $\overline{\times}$  $\bigcirc$  $\overline{\circ}$  $\Xi$ 

MIIIM

 $\frac{C}{Z}$ 

 $\circ$  $\frac{1}{2}$ ka  $\overline{\lambda}$  $\overline{\omega}$  $\subseteq$ 

Dilarang mengutip

 $\omega$ Pengutipan hanya untuk kepentingan pendidikan, penelitian, penulisan karya ilmiah, penyusunan laporan, penulisan kritik atau tinjauan suatu masalah

## $\sigma$

sebagian atau seluruh karya tulis ini tanpa mencantumkan dan menyebutkan sumber

# State Islamic University of Sultan Syarif Kasim Riau

**3.3 Subject and Object of the Research**

The subject of the research is the Eight Grade students of Junior High School 32 Pekanbaru, and the object of this research is the using Synectics strategy on students' writing ability.

### **3.4 The Population and the Sample of the Research**

### **3.4.1 The population of the research**

The population of this research is the eighth grade students of SMPN 32 Pekanbaru. They are consisted of 5 classes and the total number of the students is 210. Based on the limitation of the research, the writer selected only two classes as the sample of this research. Based on Arikunto in Nurul, sampling is choosen as the representative of the population, which represents the population.

The Population of the research

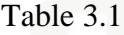

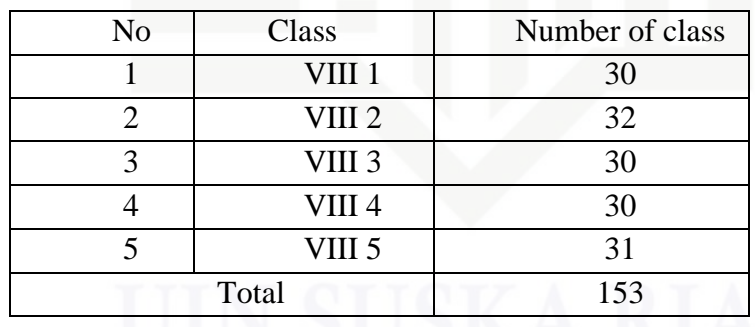

### **3.4.2 The sample of the research**

The writer used Cluster random sampling. It was done by selecting group (not individual) because all members of selected group had similar characteristics. After doing cluster random sampling, the

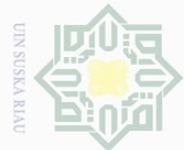

 $\sim$ 

karya ilmiah, penyusunan laporan, penulisan kritik atau tinjauan suatu masalah.

 $\overline{\smash{\bigcirc}}$ Pengutipan tidak merugikan kepentingan yang wajar UIN Suska Riau

Dilarang mengumumkan dan memperbanyak sebagian atau seluruh karya tulis ini dalam bentuk apapun tanpa izin UIN Suska Riau

Hak Cipta Dilindungi Undang-Undang  $\pm$  $\omega$ 

 $\overline{\frown}$  $\frac{1}{2}$  $\Xi$ 

milik

 $\frac{1}{2}$ 

 $\circlearrowright$ S ka 刀  $\frac{\omega}{2}$  $\subseteq$ 

State Islamic University of Sultan Syarif Kasim Riau

writer took VIII 1 as the experimental class and VIII 2 as the control class.

### **3.5 Technique of Collecting Data**

Collecting the data was one of the most important parts in a research. In this research, the writer used observation and test to collect the data.

a. Observation

According to Burton & Bartlett (2005) observation is activity of collecting data on what is happening in classroom. Observation was done to collect the data about teaching process done by synectics writing material.

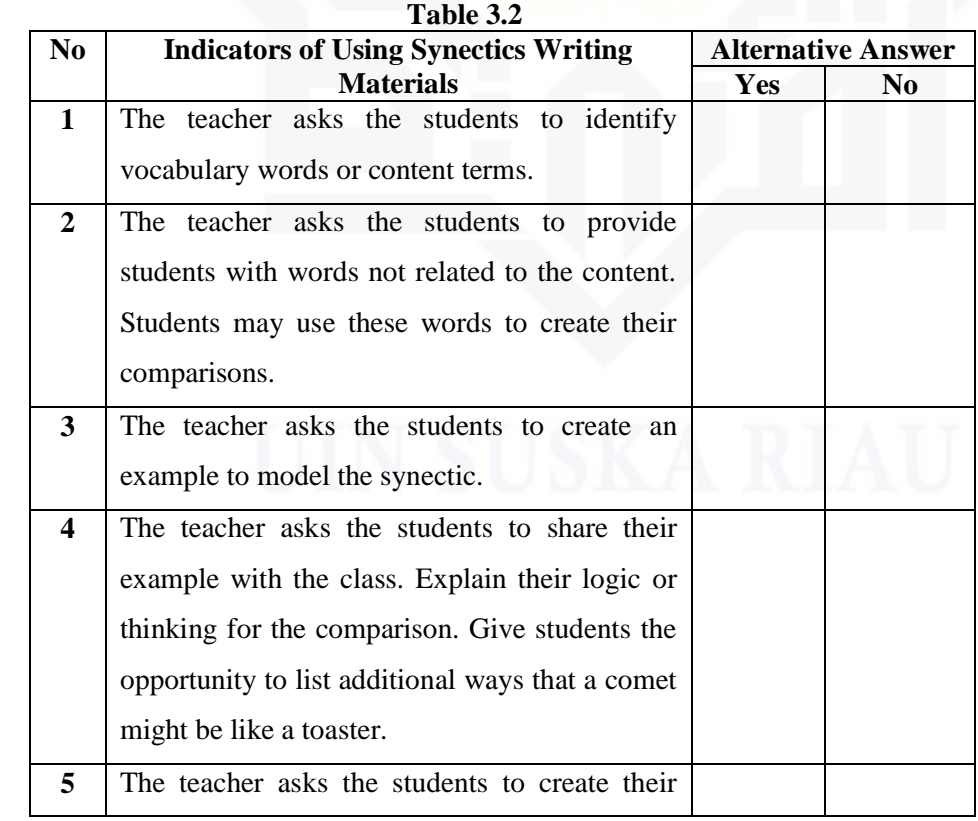

### **The Observational Checklist of Using Synectics Writing Materials**

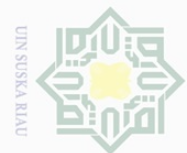

 $\mathbb{N}$ 

 $\pm$ 

 $\omega$  $\overline{\frown}$ 

cipta

milik UIN

 $\circ$ S ka  $\overline{\lambda}$  $\overline{\omega}$  $\subset$ 

Hak Cipta Dilindungi Undang-Undang

Dilarang mengutip sebagian atau seluruh karya tulis ini tanpa mencantumkan dan menyebutkan sumber

 $\overline{\omega}$  $\sigma$ Pengutipan hanya untuk kepentingan pendidikan, penelitian, penulisan karya ilmiah, penyusunan laporan, penulisan kritik atau tinjauan suatu masalah

Pengutipan tidak merugikan kepentingan yang wajar UIN Suska Riau

Dilarang mengumumkan dan memperbanyak sebagian atau seluruh karya tulis ini dalam bentuk apapun tanpa izin UIN Suska Riau

own comparisons. Students may work in teams or pairs. Allow students to select from the comparison options you've provided or to select their own objects for comparison. **6** The teacher makes direct students to create a graphic illustration to accompany their synectics. **7** The teacher makes direct small groups to share their creations with the class. **Total Percentage** b. Test

According to Brown (2004) test is a method to measure a person' ability, knowledge, or performance to perform the language.

- 1. Pre test was given before treatment. According to Creswell (2012)pre test provides a mesure on some attribute or characteristic that you asses for participant in an experiment before they receive the treatment.
- 2. Post- test was given after teaching several times, it was given to both of the classes. Post-test was used to collect the data about the students' creative writing ability of descriptive text after giving treatment to the experimental class and after giving no treatment to the control class
- c. The Technique of Data Analysis

In analyzing observation data, the writer usedthe following formula to get the percentage of the observation (Sudjiono, 2007):

> P F  $\frac{1}{N}X$

Where :

State Islamic University of Sultan Syarif Kasim Riau

P : Percentage

F : Frequency of the score

32

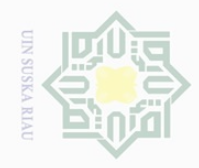

 $\omega$ 

Pengutipan hanya untuk kepentingan pendidikan, penelitian, penulisan

sebagian atau seluruh karya tulis ini tanpa mencantumkan dan menyebutkan sumber

karya ilmiah, penyusunan laporan, penulisan kritik atau tinjauan suatu masalah.

Hak Cipta Dilindungi Undang-Undang

 $\pm$ 

 $\omega$  $\overline{\times}$  $\bigcirc$  $\overline{\mathcal{O}}$ 

Millim

 $\frac{1}{2}$ 

 $\circ$  $\frac{1}{2}$ ka  $\overline{\lambda}$ 

 $\subseteq$ 

Dilarang mengutip

N.

### N : Number of Case

To see the level of success in implementing learning process, there were five categories that can be seen in the following table:

### **Table**

### **The Level of Success in Implementing Learning Process**

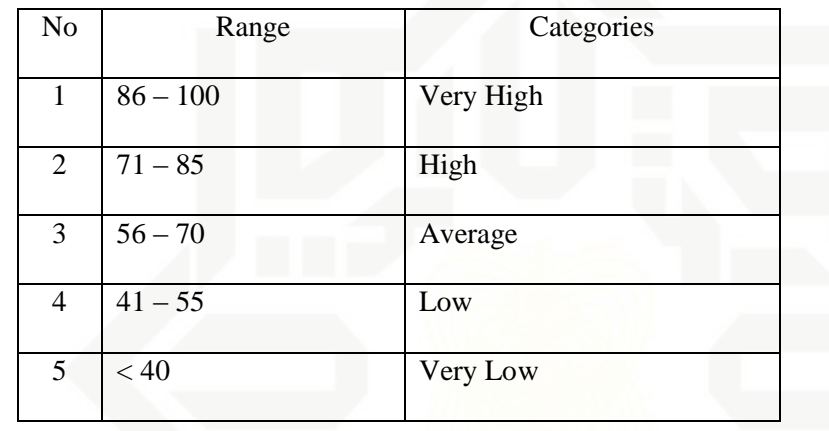

### **Table 3.3**

After finding the difference, the writer was found out the effect size of the phenomenon. Pallant (2010) stated that effect size statistics provide an indication of the magnitude of the differences between your groups (not just whether the difference could have occurred by chance). The effect size statistic was used in this research is eta squared. For t-test, SPSS was not provide eta squared values. The formula of eta squared was as follows:

$$
\eta^2 = \frac{t^2}{t^2 + (n_1 + n_2 - 2)}
$$

Where:

**ersity** 

**UP1** 

Kasım

Riau

 $\eta^2$ : Eta Square

 $\bullet$  *t*  $\cdot$  *t* obtained

 $n_1$ : The number of experimental class

 $n_2$ : The number of control class